## **TP SdF N° 23**

# **Simulation d'une mission satellitaire d'observation scientifique**

L'objet de ce TP est d'estimer la durée d'une mission satellitaire d'observations scientifiques en tenant compte de divers aléas, et d'évaluer, par la même, la probabilité de réussite complète de cette mission.

Il permet, par ailleurs, d'illustrer les possibilités de la méthode des modèles de simulation récursive pour traiter simplement des problèmes relativement complexes.

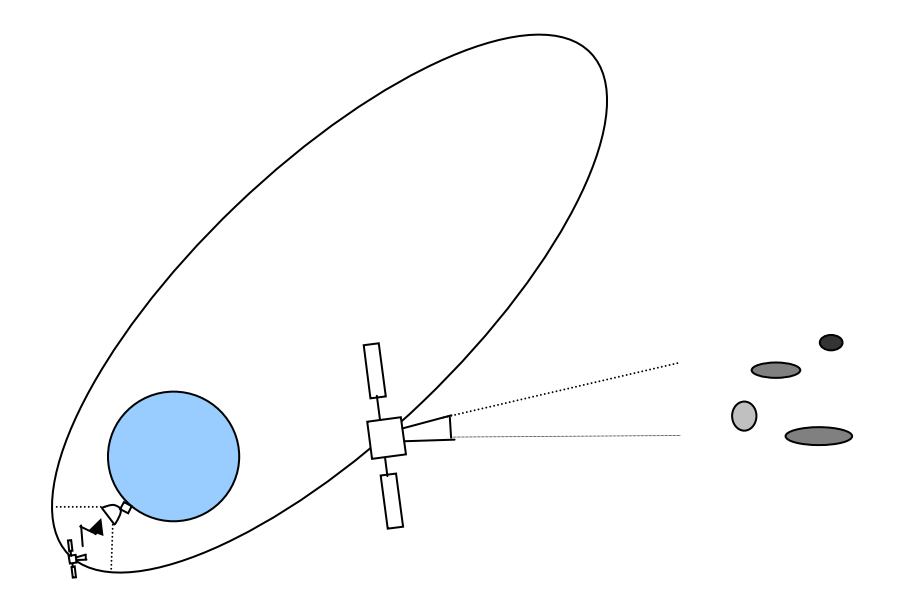

Le satellite est situé sur une orbite elliptique dont la période est de 3 jours. Cette dernière est constituée de 2,5 jours utiles, pendant lesquels 10 observations au maximum peuvent être réalisées, et d'une demi-journée utilisée pour les échanges avec la Terre à proximité de celle-ci (transmission des acquisitions, télémesures et télécommandes).

Pendant sa mission, le satellite doit exécuter 800 observations de corps célestes de durée comprise entre 1 heure et 2 jours que l'on considérera uniformément réparties entre ces 2 valeurs et sans contrainte d'ordonnancement que l'on optimisera.

Le satellite est soumis aux aléas suivants :

- le passage en mode survie, environ une fois par an, qui entraîne entre 6 et 10 jours d'indisponibilité et la perte de toutes les observations acquises non encore transmises au sol.

- l'activation du système de contrôle de l'orbite, environ 8 fois par an, qui entraîne entre 0,5 et 2 jours d'indisponibilité sans perte des observations acquises non encore transmises au sol.

- la perte de l'observation courante environ 60 fois par an, une seule fois par orbite.

La fiabilité du satellite est de 0,8 en limite de durée de vie à 3 ans. On modélisera cette fiabilité par une simple loi exponentielle tronquée.

#### **1 – Modèle de simulation récursive**

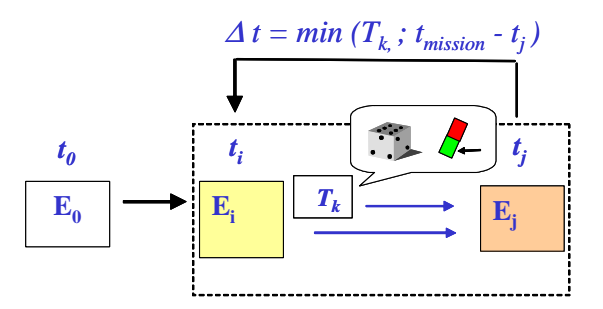

Mise en oeuvre par l'outil SIMCAB, la modélisation récursive consiste à décrire une transition générique entre deux instants courants t et t + ∆t correspondant à l'occurrence de changements aléatoires d'état du système (défaillance, remise en service…) ou au franchissement de certains seuils par des variables continues (alarme…).

Le modèle est défini par l'utilisateur au moyen des fonctions du tableur et de fonctions additionnelles de tirage aléatoire de diverses lois de probabilité (une vingtaine proposée par l'outil).

En partant d'un état initial E0, l'outil recopie l'état Ej de sortie du modèle (défini dans une plage de cellules) dans l'état Ei en entrée du modèle (dans une plage similaire), pendant toute la durée de la mission, en prenant comme incrément de temps (∆t = min Tk) la plus petite valeur parmi les différentes durées de transition possibles calculées dans une autre plage de cellules. L'état Ej est défini à partir de l'état Ei et de la transition correspondant à la valeur ∆t.

#### **2 – Simulation de la mission satellitaire**

A l'instant courant, l'état du simulateur est défini par :

- le catalogue des observations non encore réalisées mis à jour à chaque passage en liaison terrestre.
- un état nominal ou l'une des configurations résultant d'événements aléatoires :
	- . Perte satellite (en cas de panne ou dépassement de la durée de vie)
	- . Survie (de l'entrée jusqu'à la sortie de la survie)
	- . Perte d'une observation (de la perte jusqu'au début de l'orbite suivante)
	- . Repositionnement (du début à la fin de l'activation du système de contrôle d'orbite)

Le catalogue initial des 800 durées d'observation est tiré aléatoirement puis trié en ordre décroissant.

La stratégie d'optimisation d'ordonnancement des observations choisie consiste à traiter prioritairement les observations les plus longues, dans la mesure où celles-ci ne dépassent pas le temps encore disponible au cours de l'orbite.

A chaque orbite, une liste des observations prévues est définie à partir du catalogue des observations non encore réalisées, et une liste des observations effectivement réalisées au cours de celle-ci permet de mettre à jour le catalogue à chaque passage en liaison terrestre.

En raison de l'absence de phénomènes d'usures, le système peut être considéré comme markovien et seules des lois exponentielles (L\_Exp[λ]) ou uniformes (L\_Uni[;;;Durée\_min;Durée\_max]) sont utilisées.

Les valeurs TTF correspondent à l'instant d'occurrence de l'un des événements aléatoires (pannes satellite, passage en mode survie, perte d'une observation ou début d'un repositionnement), à partir de Ti.

Les valeurs TTR correspondent à l'instant d'occurrence de l'un des événements aléatoires (sortie du mode survie ou fin du repositionnement), à partir de Ti.

La valeur TTL correspond à l'instant d'occurrence de la prochaine liaison terrestre, à partir de Ti, et la valeur TTE permet de mémoriser l'instant de fin des observations.

Les valeurs de TTF sont inhibées soit quand l'état correspondant est activé, soit quand le satellite est en panne ou a terminé ses observations, afin de limiter la durée de simulation d'une mission. Les valeurs de TTR sont inhibées quand l'état correspondant n'est pas activé.

L'état du satellite à Tj résulte de son état à Ti et de la plus petite des valeurs TTi tirées (deltaT). La durée de la première observation éventuellement affectée par la transition courante est mémorisée.

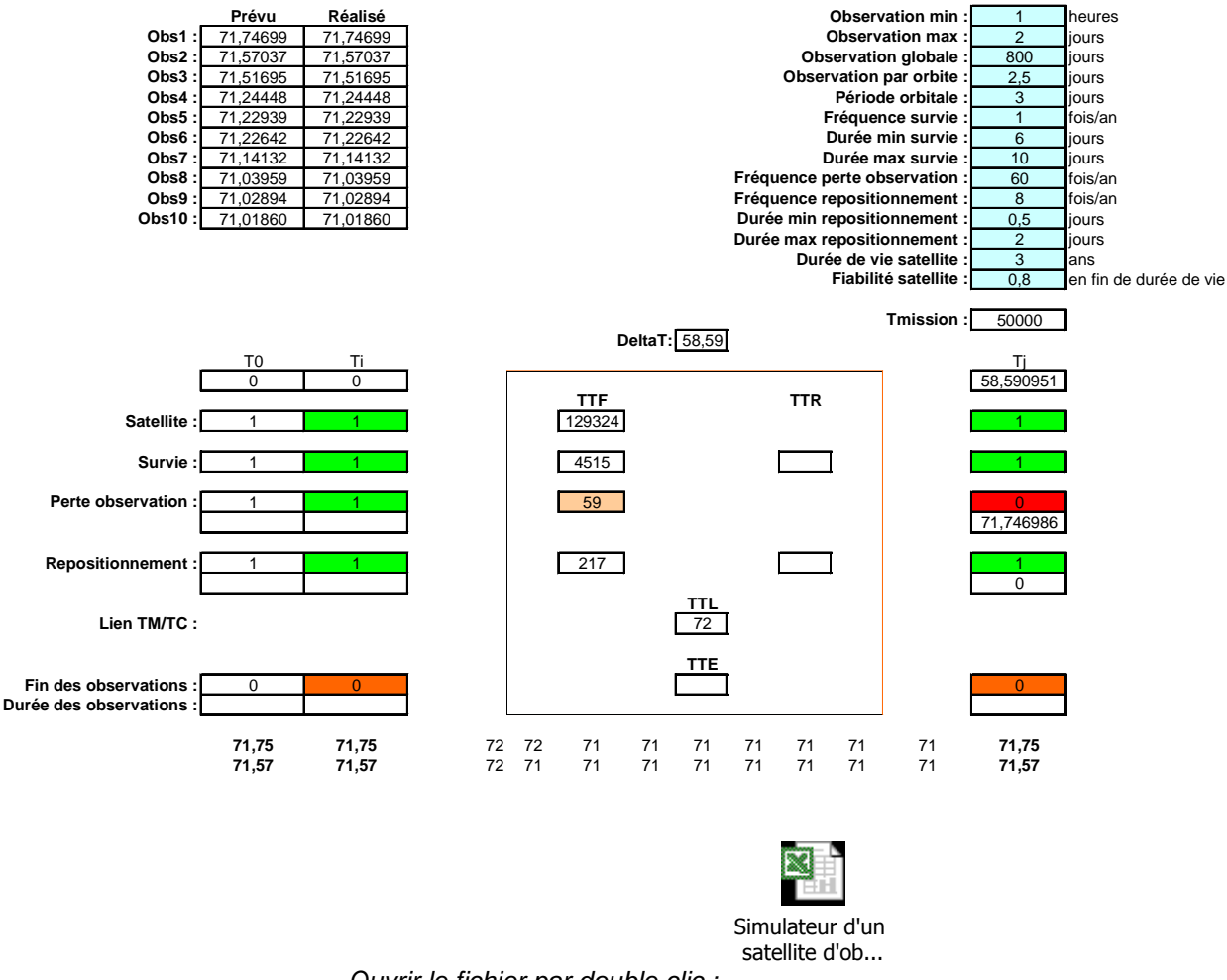

### **Simulateur d'une mission satellitaire d'observations scientifiques**

Ouvrir le fichier par double clic :

Les résultats fournis par le simulateur sont la fiabilité de la mission complète (fin des observations à 0 ou 1) et la durée des observations. Les résultats suivants ont été obtenus à l'issu de 2000 simulations de la mission.

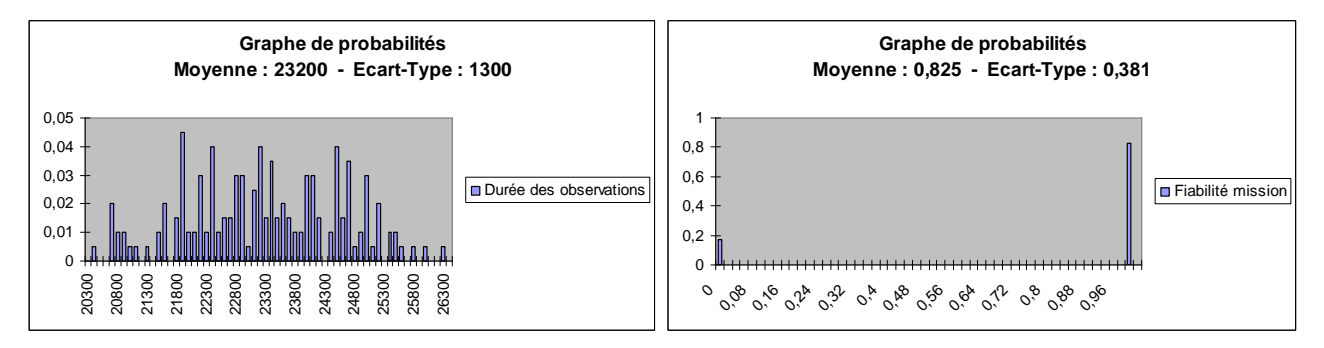

**Remarque :** volontairement simplifié à des fins didactiques, ce simulateur peut être complexifié à loisir en ajoutant notamment des contraintes à l'ordonnancement des observations.